# **Gmail Inbox Notifier Crack Free [March-2022]**

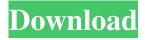

1/4

# Gmail Inbox Notifier Crack Free Download X64 [Updated-2022]

The goal of Gmail Inbox Notifier Full Crack is to keep you up to date in your email messages and to improve the experience of checking the new messages you receive. It doesn't replace the application you already use to check your mail, but it just makes it better. Takes advantage of the extra features that Gmail has to offer and adds an intuitive interface. The goal of Gmail Inbox Notifier Download With Full Crack is to keep you up to date in your email messages and to improve the experience of checking the new messages you receive. It doesn't replace the application you already use to check your mail, but it just makes it better. Gmail Inbox Notifier Cracked 2022 Latest Version Latest Version: The program can be downloaded and installed on the computer for free, but you need to buy a license for automatic updates. The price of the license is \$34. You can buy the full version in the EU. Favorites and later enabled tool allows you to quickly add tasks in a day, day in a week, a week in a month, or a month in a year. The favorites tool helps you manage your tasks as you can set a priority and make the corresponding action happen right away. You can also work with other actions and you can add new ones to your list. The description tool helps you prepare a useful description for the action that you're going to assign to it and it works in a similar way as the favorites tool. Gmail Inbox Notifier is a cross-platform application that works on most of the desktop computers. You can check your mail from your computer, your Android phone, or your iPhone. You can access your account from any web browser. The application doesn't take long to install and it doesn't come with a complicated setup that you would need to complete before you can check out its tools and features. It comes with a sleek graphical interface with all tools at hand and a colorful layout that makes it easy to adjust settings. The first thing that you need to do is to connect the application with your Gmail account. Unfortunately, it only works with Gmail, so you won't be able to use it any other email provider. Get notifications on your desktop when you receive an email The application runs in the background and you can access it easily from the taskbar. You can sign in either from your browser or from inside the settings menu. It displays the number of new and unread emails together with the option to check for new emails instantly. It also

## Gmail Inbox Notifier Crack Serial Number Full Torrent Free PC/Windows [Latest] 2022

An application that notifies you when you receive new messages. Install the Gmail Notifier application and see new messages as they arrive in your inbox. The Notifier presents you with a list of unread messages in the foreground and a translucent window at the bottom with the number of unread messages. Clicking on the transparent background presents a message window that offers complete access to composing a new email, clicking on the button down-right brings you to your browser. Take a look at the application in the video clip below: WinZip 15 is an easy-to-use, powerful and cross-platform file compression utility. When you install and run the WinZip, it starts an installation wizard. You choose the components of WinZip you need, its license agreements, and privacy preferences, and then install it on the computer. Upgrading the latest version of NixNote from version 4.x.x to 5.x.x is a nice and easy update. So you don't have to read a manual, just one step and you will be able to upgrade your NixNote to version 5.x.x. With the program you can convert PowerPoint presentations and slideshows into popular video formats and upload them to popular social sites as YouTube, Facebook or Vimeo. All you have to do is install this program on your computer, sign up and pick a YouTube video to convert. The program will convert all your PowerPoint presentations and slideshows into the video format you choose. So you have now how to convert PowerPoint presentations or slideshows to YouTube or Facebook online. Zlib can be used with more than 20 programming languages (including C/C++, Ada, Java, Python, PHP, and ASP), including most popular games, web browsers, and operating systems (including Linux, Mac, and Windows). On All Windows versions, open the zlib.conf configuration file to specify compression level, disable memory usage, and define the types of compression. Use the zlib command line to compress data or to decompress compressed data. Google Chrome 9.0.597.175 includes the new Managed V8 JavaScript engine which improves the security, faster page rendering, and stability of the browser. Google Chrome 9.0.597.175 is available for Windows, Mac, and Linux. It brings improved page speed and security, among other new features. Google Chrome 9.0.597.175 is also known as 6a5afdab4c

## **Gmail Inbox Notifier Crack**

Gmail Inbox Notifier provides you with a full-featured notifier that notifies you when you receive new emails in Gmail. Gmail Inbox Notifier is a very high-quality notifier that saves you from constantly checking your Gmail account. Key Features of Gmail Inbox Notifier: •Saves you from constantly checking your Gmail account•Automatically notifies you when you receive a new email•Displays the number of new and unread emails at a glance•Displays a balloon tip to notify you about new messages•Remembers the settings you used in the past•Integrates quickly with your Gmail account•Allows you to pick the application icon•Associates mailto: links with Gmail Requirements: •Operating System: Windows XP SP2/Vista SP2/Windows 7. •Display DPI Settings: 96dpi •Printer Driver: NVIDIA IGP Printer Driver v. 10.10 •Processor: Pentium 2.4 GHz System: i am looking for a software that will make the information from the log file to a chart, it should have this option: -view by month -view by value -view by value within item -view by sub item -view by file the only software that i know is 'load data into table' the problem is that there is no option to grap information from the log file to a chart, it should have this option: -view by month -view by day -view by week -view by year -view by day of week -view by hour -view by value -view by item -view by sub item -view by day -view by week -view by year -view by day of week -view by hour -view by value -view by item -view by sub item -view by file the only software that i know is 'load data into table' the problem is that there is no option to grap information from the log file to chart. so, i am looking for a software that i know is 'load data into table' the problem is that there is no option to grap information from the log file to chart. so, i am looking for a software that

### What's New in the?

Gmail Inbox Notifier Freeware is a free program for you to check your mails or get alerts when new mails come. Gmail inbox notifier is a freeware application that notifies you when you get new emails and resizes your pictures into the size of pictures you saved in your gmail inbox. This application can automatically open images from your gmail inbox and resize them to the size of the picture you saved previously. Once you have selected the size, you will receive a notification that a new picture has been resized in your folder. You can also customize the layout of the notification or have the notification sound. If you are using gmail more than once or you are using lots of pictures on gmail inbox, you can use the app to resize the pictures. Resize pictures easily and you can also easily get back to your email messages. Inbox Notifier is a simple, free utility to notifies you when you get new emails. You can choose to be alerted when you receive a message, when you receive an email from a particular person, or when a certain subject or message category is received. The application will alert you when you receive new emails. After you set your account preferences, you can relax and you won't be bothered by notifications anymore! The application will notify you when you get a new email from a particular person, a specific subject or group, or a message category. Download: What's New: Changes in this release: - Inbox Notifier description updated - Inbox Notifier with email notification has bugfix - Inbox Notifier with file notification has bugfix - Inbox Notifier with custom notification has bugfix - Several bugfixes for Inbox Notifier with email notification. 4.0.3: - Inbox Notifier with email notification has bugfix - Inbox Notifier with custom notification has bugfix - Several bugfixes for Inbox Notifier with email notification. - A support for Russian language 4.0.2: - A support for Russian language 4.0.1: - A support for Russian language 4.0: - Inbox Notifier with email notification has bugfix -Inbox Notifier with file notification has bugfix - Several bugfixes for Inbox Notifier with email notification. What's new

3/4

## **System Requirements For Gmail Inbox Notifier:**

OS: Windows Vista (32/64 bit), Windows 7 (32/64 bit), Windows 8 (32/64 bit) and Windows 10 CPU: Intel Pentium 4 Memory: 512 MB RAM Storage: 400 MB free space Video Card: Any video card that supports DirectX 10 can be used to play this game. E-mail: English subtitles Many new creatures will soon be added to the game, including a Wudang Sword's fighter class and a Water Dragon Fighter Class. The

### Related links:

http://fajas.club/wp-content/uploads/2022/06/nealjan.pdf

https://selam.et/upload/files/2022/06/Vll9pTvKx5xROwNV4cl7\_08\_100f4087c11d4939374ed8a879066d14\_file.pdf https://www.swbiodiversity.org/seinet/checklists/checklist.php?clid=73475

https://360.com.ng/upload/files/2022/06/vMOTvfsBDsvojohJJffm 08 100f4087c11d4939374ed8a879066d14 file.pdf

https://www.roiz.media/wp-content/uploads/2022/06/Winabler With License Code X64.pdf

https://serv.biokic.asu.edu/pacific/portal/checklists/checklist.php?clid=6811

http://fumostoppista.com/?p=15186

http://formeetsante.fr/flash-memory-toolkit-patch-with-serial-key-2022/

https://biokic4.rc.asu.edu/sandbox/portal/checklists/checklist.php?clid=7709

http://nuihoney.com/vnew-pdf-to-image-converter-crack-free-download/

4/4